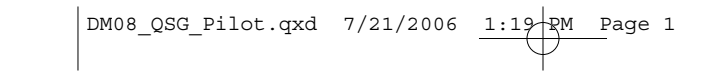

## Saitek ™

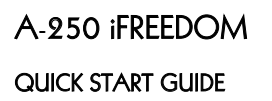

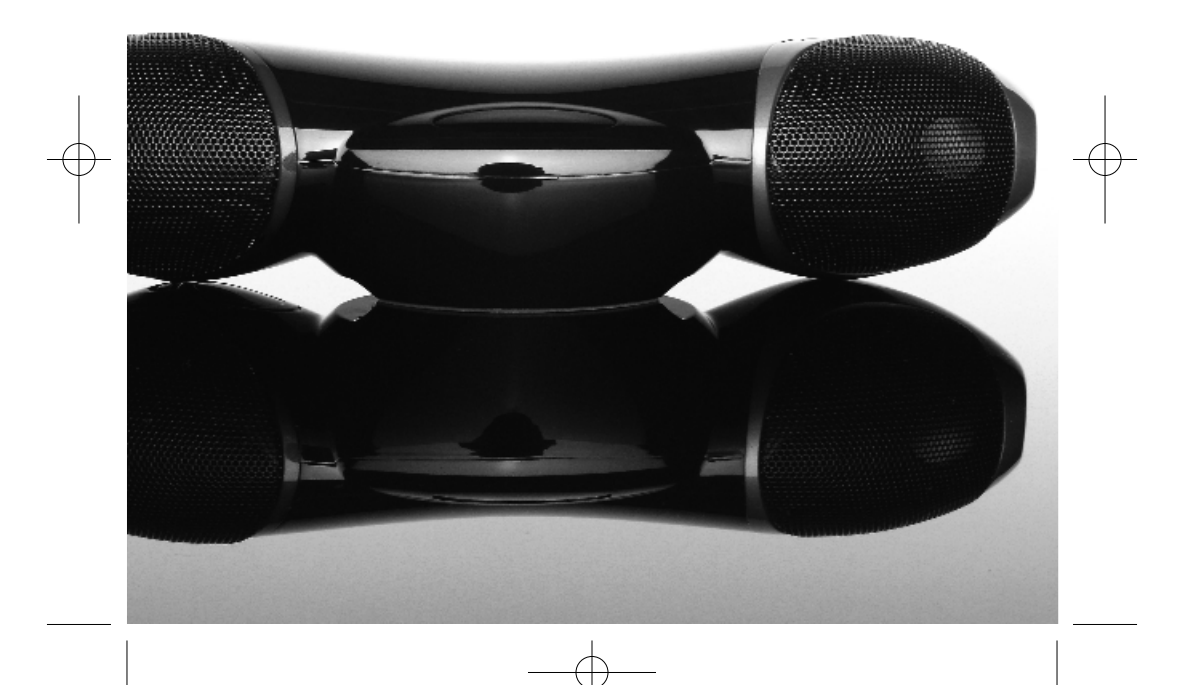

## ENGLISH

## A-250 iFREEDOM

## QUICK START GUIDE

This Saitek A-250 iFreedom is an advanced Bluetooth® wireless technology 2.1 speaker system which allows you to use your iPod / MP3 player as a remote control to play your music through the speakers, or to play your music library directly from your PC. The A-250 iAirplay uses Bluetooth<sup>®</sup> wireless technology to stream music to the high powered speaker unit for exceptionally clear audio with great bass performance - all without wires.

## POWERING UP THE WIRELESS TRANSMITTER

First charge the wireless transmitter by either plugging the AC Adapter into the power input using the Y-Splitter USB power adapter cable and charging for at least two hours, or with your PC switched on, insert the mini USB plug into the mini USB socket on the wireless transmitter and plug the USB plug into one of your PC's free USB ports.

The LED will light up red to show that the wireless transmitter is charging and will turn green when the unit is fully charged.

To turn off the wireless transmitter, press and hold the On/Off switch for two seconds.

## POWERING UP THE A-250 iFREEDOM

Open the battery compartment on the bottom of your Saitek A-250 iFreedom Speaker unit.

Insert four AA batteries in the direction shown.

Replace the battery compartment cover.

Press the " $\dot{\bigcirc}$ " button for one second. The button should glow green and the LCD screen will illuminate.

You can also power the speaker unit using the supplied AC power Adapter.

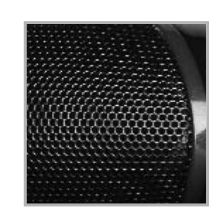

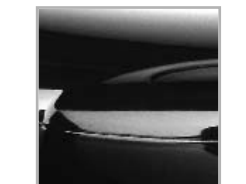

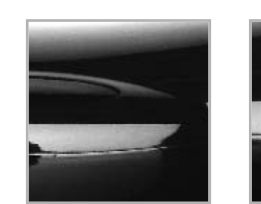

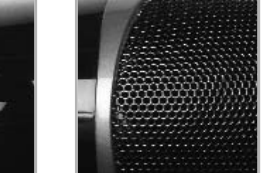

## CONNECTING THE WIRELESS TRANSMITTER

### In iPod/MP3 player mode

You can connect the Bluetooth $^\circledR$  transmitter to the iPod/MP3 player to remotely control and play your music from anywhere in the room.

Plug the mini jackplug on the wireless transmitter into the headphone out socket of your iPod or other MP3 player. Press and hold the transmitter's On/Off button for two seconds to power up.The transmitter LED will slowly flash alternately red and blue to show that it is looking for the speaker unit.

After a few seconds the display on the speaker unit will read "OK" and the wireless transmitter will slowly flash blue to show that the wireless connection has been established.

You are now able to play the music on your iPod or MP3 player through the speaker unit. Simply select the track or playlist you want to hear and press play on your iPod/MP3 player.

If for any reason the wireless connection between the transmitter and speaker is lost, perform the following steps to re-establish a connection.

On the speaker unit, press and hold down the previous  $\blacksquare$  and next track  $\blacktriangleright$  buttons for three seconds. The wireless symbol  $\delta$  will flash rapidly to show that the unit is trying to establish a connection and the display will read "OK" once the connection is established.

### V olume settings

To conserve battery life of both the speaker unit and your iPod or MP3 player, set the the speaker unit volume to 5 and control the volume level from your iPod or other MP3 player.

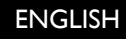

### PC/USB Audio mode

You can connect the Bluetooth $^{\circledR}$  wireless technology transmitter to your PC (via USB connection) to remotely play your PC music library through the speaker unit. Switch your computer on if you haven't already done so. Insert the mini USB plug into the mini USB socket of the wireless transmitter and insert the USB plug at the other end of the cable into one of your PC's free USB ports. Press the On/Off button switch on the transmitter for two seconds to switch the transmitter to PC/USB audio mode. The button will slowly flash alternately red and blue while the transmitter is establishing a wireless connection and will stop flashing and remain lit blue when communication is established.

The computer should automatically recognise the transmitter. Please see the Troubleshooting section at the end of this guide if your computer does not recognise the transmitter.

Note: When you wish to use the wireless transmitter with your iPod/MP3 player again, first unplug the USB cable from the transmitter and then press and hold the On/Off button for two seconds to switch the transmitter from PC/USB Audio mode back to iPod/MP3 Player mode.

## PLAYING MUSIC

Open the music player on your PC (Windows Media Player, iTunes etc). Select the album or playlist you want to hear and press "play".The computer should automatically play the music through the wireless transmitter rather than its speakers or headphone socket. Please see the Troubleshooting section at the end of this guide if the A-250 iFreedom Speaker system does not start to play the music from your computer.

## CONTROLLING MUSIC ON YOUR PC

Once you have selected an album or playlist on your computer's media player you can control the music using the buttons on the Wireless speaker system.

Press "III " to start the music

Press "II > " to pause the music

Press " $\mathbf{I}$ " to start the music again

Press " $\blacktriangleright$ " to skip to the next track in the list

Press " $\blacktriangleleft$ " to return to the previous track in the list

Press "+" to increase the speaker system's volume

Press "-" to decrease the speaker system's volume

Press " $\Phi$ " to turn off the wireless speaker system

Press "<sup>+</sup>" and " " together to mute the output

Press "III " for 3 seconds to switch between the Wireless and the 3.5mm jackplug (LINE) input (the default source is wireless when you initially turn on the speaker system).

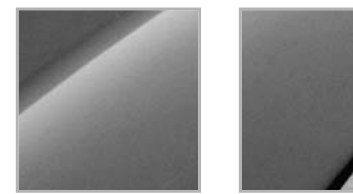

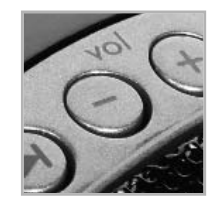

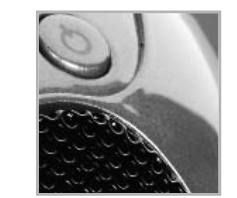

## LISTENING TO INTERNET RADIO

Connect your computer to the internet and open your preferred radio station.When your wireless speaker system is switched on you should hear the radio station through the speakers. Please note that you will be able to control programmes only if your internet radio player accepts standard media controls.

## BATTERIES AND AC ADAPTER

Your Saitek 2.1 Wireless Speaker system requires 4 x AA batteries.With normal use these should last for up to 20hrs play.

Please note that you can also use rechargeable batteries in your wireless speaker system – these must be taken out of the battery compartment to be recharged. To save battery life or when the batteries have expired, if you are near a mains power source you can power the wireless speaker system using the AC Adapter supplied. Simply plug it into a mains socket and then plug the cable into the power socket on the rear right-hand side of the wireless speaker system.

Note that the speaker system will only function at its highest volume when the connected to the AC Adapter.

## CONNECTING USING THE 3.5MM JACKPLUG CABLE

If you want to connect to a music source such as an iPod or other MP3 player without using the wireless transmitter (if it needs recharging for example), plug one end of the 3.5 mm jackplug cable supplied into the MP3 player and the other end into the socket on the rear right-hand side of your wireless speaker system. Press the Play/Pause control for three seconds to switch the audio source from

wireless to 3.5mm jackplug input.

If you are using the audio cable to connect, use the controls on your music player to control track selection, stop start etc, and not the controls on your wireless speaker system.

## TROUBLESHOOTING

### My iPod is plugged in to the wireless transmitter, playing a track and the speaker u nit it switched on, but no sound coming out of the speakers.

First check that the wireless transmitter is switched on and, if it is, that the unit is sufficiently charged (the On/Off will flash red if the battery needs recharging). If battery power is low, recharge the unit by following the steps described in the "Powering Up the Wireless Transmitter section" above.

Check that the LED on the transmitter unit is slowly flashing blue to show there is a wireless connection between transmitter and speaker unit. If not, follow the steps described in the "Connecting the Wireless Transmitter" section above. Check that your iPod or MP3 player's volume is not at "0".

### My computer does not recognise the wireless transmitter

Check that the wireless transmitter is switched on. PC – Please go to Settings, Control Panel, select Sounds and Audio devices,Audio Device tab, and select Saitek Wireless Transmitter as default audio device.

### My A-250 speaker and wireless transmitter will not connect. How can I fix this?

If for any reason the wireless connection between the transmitter and speaker is lost, perform the following steps to re-establish a connection. On the speaker unit, press and hold down the previous  $\blacksquare$  and next track  $\blacksquare$  buttons for three seconds. The wireless symbol  $\widehat{\otimes}$  will flash rapidly to show that the unit is trying to establish a connection and the display will read "OK" once the connection is established. If it still refuses to connect then repeat the above process but then also double-tap the on/off button on the wireless transmitter. The On/Off LED will rapidly flash alternately red and blue to indicate that it is attempting to re-discover the speaker. Once it has "found" the speaker it will slowly flash alternately red and blue to indicate that it is trying to establish a connection with the speaker.After a few seconds, the LCD display on the speaker should display "OK" to indicate that the connection has been established.

### My computer is turned on, music playing on the media player and wireless transmitter turned on but I cannot hear any sound

Check that the wireless speaker system volume is not at 0. Press the "+" button to increase volume until you can hear the music.

Check that your PC's system volume is not at 0. If it is, increase the volume control to the desired level. Likewise, if you are using the 3.5mm jackplug input, check that your music player's volume setting is not at 0.

Check that the speaker system is within 15m range of your computer and that there are no solid metal barriers blocking the wireless signal. If necessary, move the speaker system nearer the computer and remove any large obstructions.

Check that the batteries have not run out. If the battery level indicator is at 0, replace the batteries.

### Music is playing through my speaker system but the pause, previous track/next track buttons do not work.

Ensure the music player window on your PC is not minimised. If it is, maximise it and the controls will work correctly.

### When I stop or play tracks directly on my computer's music player, the speaker will no longer control the computer.

When you first turn your A-250 iFreedom on it will automatically tell your computer's music player to stop playing.The A-250 speaker will then be able to directly control the stop and play functions on your music player.To avoid "confusing" the computer, always control tracks using your speaker system's controls and not your computer. If your music player does not respond to your speaker system's controls, quit and then restart the music player application.

## TRANSMITTER LED INDICATORS

### On/Off button LED

Slowly flashing alternately Blue/Red Pairing with the speaker Flashing Red Low battery

### Power LED

### LED Status **Indication**

Rapidly flashing alternately Blue/Red In discovery mode - looking for the speaker to pair with Flashing Blue every 5 seconds Paired with speaker and transmitting audio

### LED Status **Indication**

Off COME Not connected to power or USB Red **Charging battery (when connected to power** or USB) Green Battery is fully charged

## LCD DISPLAY (for use in PC/USB Audio mode)

The Saitek A-250 iFreedom speaker is equipped with a backlit LCD display which indicates battery life, volume, play status, and wireless or wired connection.The screen backlighting illuminates when you press " $\bigcirc$ " and after any key press. After 10 seconds, the backlighting switches off to save power.

When you switch the wireless speaker system on the unit will automatically "look" for the wireless transmitter to connect.

While the speaker system is looking for the transmitter, the LCD screen will show "-----" and the wireless indicator will flash to show that the wireless link is not established.When the transmitter has been discovered and both units are ready, the wireless indicator stops flashing and will show "OK".

If the connection to the transmitter is lost or not established (perhaps because it is out of range), the LCD will show "-----" and the wireless indicator  $\widehat{\otimes}$  will flash again.

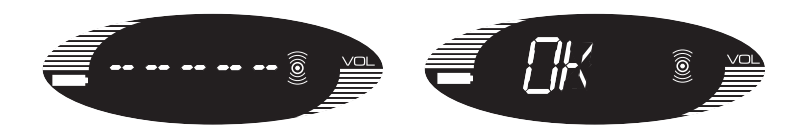

### PLAY

When " $\parallel\blacktriangleright$ " is pressed, the display reads PLAY until another command is entered. Your speaker unit should now be playing music from your computer.

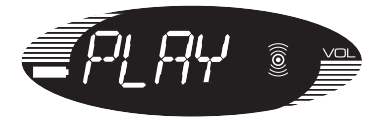

### VOLUME

Each press of "+" raises the volume by 1 level. Pressing the "+" button causes the display to show the current volume level and the volume level is displayed for 3 seconds after the last volume button press.After 3 seconds, the display reverts back to the previously displayed message, eg, PLAY or PAUSE.

The volume display ranges from MUTE,VOL 1,VOL 2,VOL 3, to VOL 9, and VOL10. There are 10 volume levels, and MUTE.

The volume level is also represented by 10 horizontal bars, the number of bars represents the volume level, eg, VOL  $1 = 1$  bar, VOL  $5 = 5$  bars. Pressing and holding the "+" button raises the volume continuously.

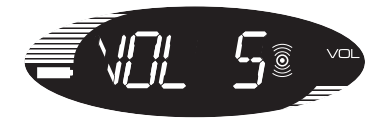

VOLUME DOWN is a similar operation to VOLUME UP. Each press of "-" decreases the volume by 1 level.When the Volume is set to 0, MUTE is displayed.

### MUTE

Pressing the "+" and "-" keys together will mute the output and the display will read MUTE. Pressing either "+" or "-" button makes the volume revert back to the last setting.

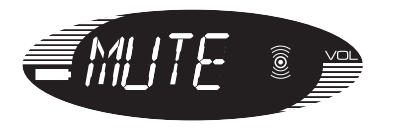

### PAUSE

When "III" is pressed during playing, PAUSE is displayed continuously on the LCD and the music will be paused.

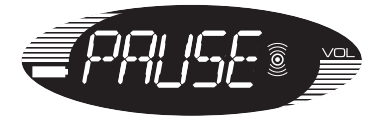

### PREVIOUS TRACK

Pressing " $\mathsf{M}$ " displays PREV. This selects and plays the previous track unless your music player is at the start of the play list.After half a second, the display reverts back to the previously displayed text.

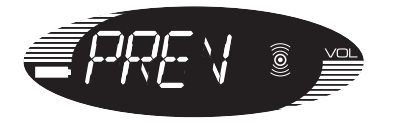

### NEXT TRACK

Pressing " $\blacktriangleright$ " displays NEXT for half a second. This selects and plays the next track unless your music player is at the end of the play list.The display them reverts back to the previously displayed text.

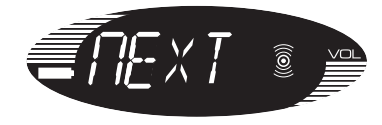

### BATTERY LIFE INDICATOR

Battery life is represented by 10 horizontal bars that indicate the remaining amount of operation time.

When the battery level is down to the last bar, the battery icon starts to flash and BATT is displayed on screen.

### AUDIO SOURCE SELECTION

If the "III" button is pressed for 3 seconds, the audio source switches between the Wireless and the 3.5mm jackplug (LINE) input (The default source is wireless when you initially turn on the speaker system).

After power up, if the " $\parallel\!\!\!\rightharpoonup$ " button is pressed for 3 seconds, LINE is displayed on the LCD.The Wireless indicator is now switched off, and the 3.5mm jackplug LINE input is enabled.

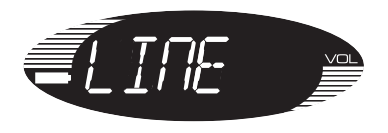

If LINE is the source,Volume UP "+" and Volume Down "-" operate as normal but you will be unable to control track selection.

To switch back to the wireless audio source, press and hold "II >" button for 3 seconds.The unit switches back to the wireless mode, and after the signal is found, the LCD shows OK.

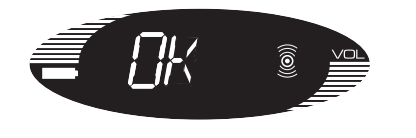

## TECHNICAL INFORMATION

- Instant hassle free set-up with any iPod /MP3 player and PC Media player
- True digital 2.1 stereo delivered through two tweeters and a sub-woofer
- Connect to iPod/ MP3, CD player, portable media players and your PC
- Requires 4 x AA batteries for up to 24 hours use.

WARNING: Prolonged use at high volume may damage your hearing.

The Bluetooth $^\circledR$  word mark and logos are owned by the Bluetooth $^\circledR$  SIG, Inc. and any use of such marks by Saitek is under license. Other trade marks and names are those of their respective owners.

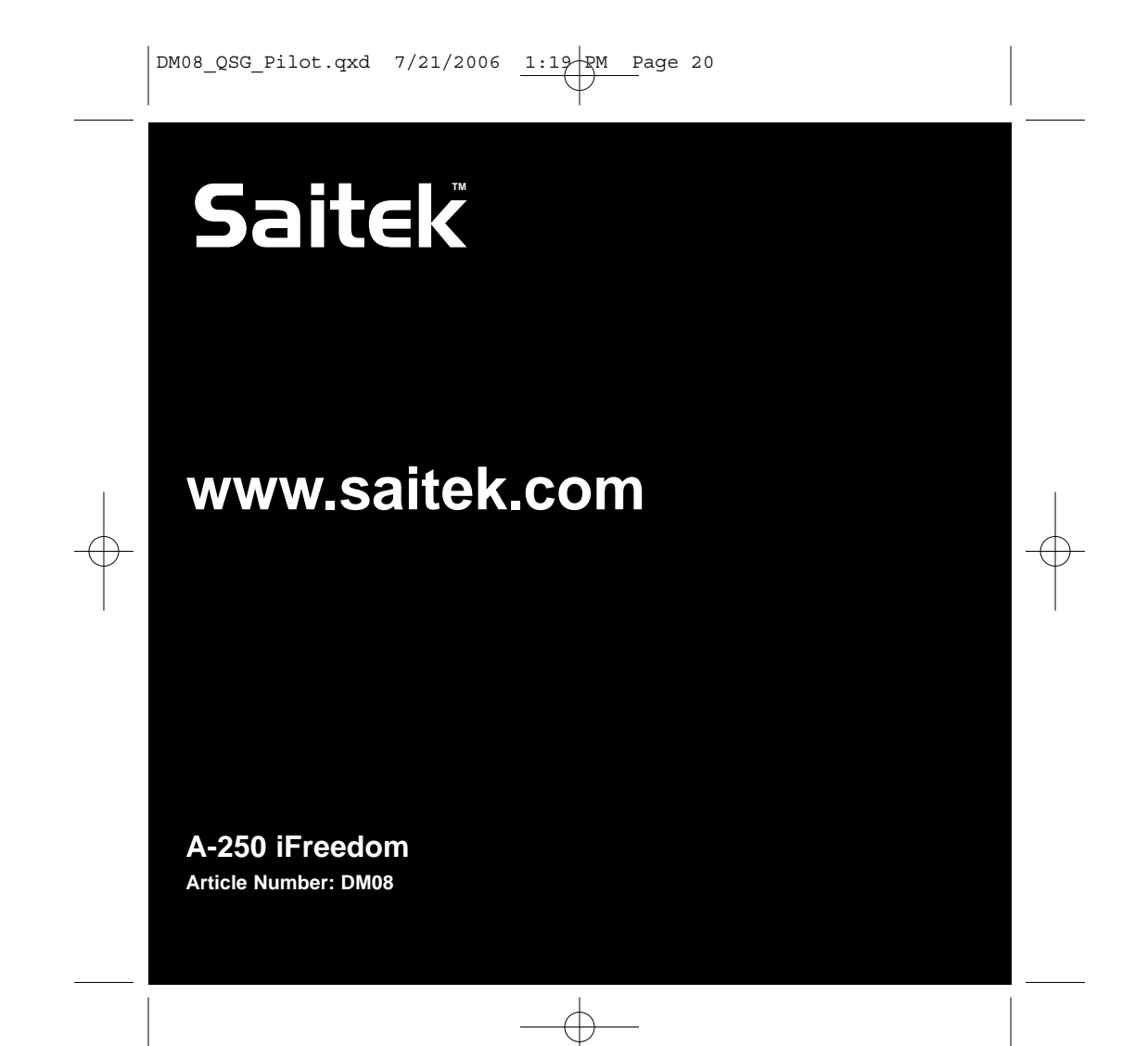

### DM08 manual guarantees.qxd  $7/21/2006$  1:13 PM Page 1

## **Saitek A-250 iFreedom**

### **Technical information**

If you experience any difficulty with this product, please first visit our website www.saitek.com. The technical support area will provide you with all the information you need to get the most out of your product and should solve any problems you might have.

If you do not have access to the internet, or if the website cannot answer your question, please contact your local Saitek Technical Support Team from the list at the back of this leaflet. We aim to offer quick, comprehensive and thorough technical support to all our users so, before you call, please make sure you have all the relevant information at hand.

#### **Information for Customers in the United States**

### **FCC Compliance and Advisory Statement**

Warning: Changes or modifications to this unit not expressly approved by the party responsible for compliance could void the user's authority to operate the equipment.

This device complies with Part 15 of the FCC Rules. Operation is subject to the following two conditions:

- 1 This device may not cause harmful interference, and;
- 2 This device must accept any interference received, including interference that may cause undesired operation.

NOTE: This equipment has been tested and found to comply with the limits for a Class B digital device, pursuant to Part 15 of the FCC Rules. These limits are designed to provide reasonable protection against harmful interference in a residential installation. This equipment generates, uses and can radiate radio frequency energy and, if not installed and used in accordance with the instructions, may cause harmful interference to radio communications. However, there is no guarantee that interference will not occur in a particular installation. If this equipment does cause harmful interference to radio or television reception, which can be determined by turning the equipment off and on, the user is encouraged to try to correct the interference by one or more of the following measures:

- •Reorient or relocate the receiving antenna;
- •Increase the separation between the equipment and receiver;
- • Connect the equipment into an outlet on a circuit different from that to which the receiver is connected;
- • Consult the dealer or an experienced radio/TV technician for help. Saitek Industries, 2295 Jefferson Street, Torrance, CA 90501, USA

DM08 manual quarantees.qxd 7/21/2006 1:13 PM Page 2

### **Canada 210**

Operation is subject to the following two conditions:

- 1 This device may not cause interference, and;
- 2 This device must accept any interference, including interference that may cause undesired operation of the device.

This Class B digital apparatus complies with Canadian ICES-003.

Cet appareil numérique de la classe B est conforme à la norme NMB-003 du Canada.

### **Battery Information**

- •4 AA batteries (not included)
- •Must be disposed of properly
- May explode if damaged or disposed of in fire.
- Do not short circuit

### **Power Adapter**

Use only the power adapter supplied with this product. Use of alternative adapters may cause permanent damage and invalidate the product warranty.

### **Manufacturers Declaration of Conformity**

Manufacturers address:  $\mu$  Authorised representatives address: Saitek Electronics (Shenzhen) Ltd Saitek plc Da Bao Road 4 West Point Row District 33 Great Park Road Shenzhen Almondsbury<br>
PRC Almondsbury<br>
Pristol

**Bristol** BS 32 4QG United Kingdom

### **Identification of Equipment:** A250 iFreedom

**Intended usage:** For home use

### **Conformity specification:**

Reference to European harmonised standards EN60065:1998

EN 300 440-2:2001 EN 301 489-17:2000 Technical Construction File Ref.: DME/DM03 The above equipment conforms to the essential requirements of the following directive:

1999/5/EC EC Radio and Telecom Terminal Equipment directive

The essential requirements the above equipment conforms to are:

Article 3.1a (Safety)

Article 3.1b (EMC)

Article 3.2 (Use of radio spectrum)

### **Limitations of frequency usage:**

Countries in which this product may not be sold/used:

Signed: Chis Kingaby Position: Quality Manager Date: 19 July 2006 Company: Saitek plc Place: United Kingdom

## **!** O

### **0359**

### **Conditions of Warranty**

- 1 Warranty period is 2 years from date of purchase with proof of purchase submitted.
- 2 Operating instructions must be followed.
- 3 Specifically excludes any damages associated with leakage of batteries. Note: Batteries can leak when left unused in a product for a period of time, so it is advisable to inspect batteries regularly.
- 4 Product must not have been damaged as a result of defacement, misuse, abuse, neglect, accident, destruction or alteration of the serial number, improper electrical voltages or currents, repair, alteration or maintenance by any person or party other than our own service facility or an authorized service center, use or installation of non-Saitek replacement parts in the product or the modification of this product in any way, or the incorporation of this product into any other products, or damage to the product caused by accident, fire, floods, lightning, or acts of God, or any use violative of instructions furnished by Saitek plc.
- 5 Obligations of Saitek shall be limited to repair or replacement with the same or similar unit, at our option. To obtain repairs under this warranty, present the product and proof of purchase (eg, bill or invoice) to the authorized Saitek Technical Support Center (listed on the separate sheet packaged with this product) transportation charges prepaid. Any requirements that conflict with any state or Federal laws, rules and/or obligations shall not be enforceable in that particular territory and Saitek will adhere to those laws, rules, and/or obligations.
- 6 When returning the product for repair, please pack it very carefully, preferably using the original packaging materials. Please also include an explanatory note.
- 7 IMPORTANT: To save yourself unnecessary cost and inconvenience, please check carefully that you have read and followed the instructions in this manual.

This warranty is in Lieu of all other expressed warranties, obligations or liabilities. ANY IMPLIED WARRANTIES, OBLIGATIONS, OR LIABILITIES, INCLUDING BUT NOT LIMITED TO THE IMPLIED WARRANTIES OF MERCHANTABILITY AND FITNESS FOR A PARTICULAR PURPOSE, SHALL BE LIMITED IN DURATION TO THE DURATION OF THIS WRITTEN LIMITED WARRANTY. Some states do not allow limitations on how long an implied warranty lasts, so the above limitations may not apply to you. IN NO EVENT SHALL WE BE LIABLE FOR ANY SPECIAL OR CONSEQUENTIAL DAMAGES FOR BREACH OF THIS OR ANY OTHER WARRANTY, EXPRESS OR IMPLIED, WHATSOEVER Some states do not allow the exclusion or limitation of special, incidental or consequential damages, so the above limitation may not apply to you. This warranty gives you specific legal rights, and you may also have other rights which vary from state to state.Class 1 Laser product.

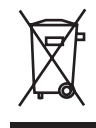

This symbol on the product or in the instructions means that your electrical and electronic equipment should be disposed at the end of its life separately from your household waste. There are separate collection systems for recycling in the EU. For more information, please contact the local authority or your retailer where you purchased the product.

### **SUPPORT TECHNIQUE**

### **Je ne peux pas démarrer. Ne vous inquiétez pas, nous sommes là pour vous aider !**

La plupart des produits qui nous sont retournés comme étant défectueux ne le sont pas du tout en réalité : ils n'ont tout simplement pas été installés correctement.

Si vous rencontrez la moindre difficulté avec ce produit, merci de vous rendre tout d'abord sur notre site web **www.saitek.com**. La section " Support Technique " vous fournira toute l'information dont vous avez besoin pour tirer le meilleur parti de votre produit, et devrait vous aider à résoudre tous les problèmes que vous pourriez éventuellement rencontrer.

Si vous n'avez pas accès à Internet, ou si vous ne trouvez pas de réponse à votre question sur notre site web, merci de bien vouloir contacter l'équipe locale du Support Technique Saitek. Notre objectif consiste à offrir un support technique complet et approfondi à tous nos utilisateurs, donc, avant de nous appeler, merci de bien vouloir vérifier que vous avez toute l'information requise à portée de main.

#### **Conditions de garantie**

- 1 La période de garantie est de deux ans à compter de la date d'achat, avec soumission d'une preuve d'achat.
- 2 Les instructions de fonctionnement doivent être correctement suivies.
- 3 Sont exclus spécifiquement tous les dommages dus à une fuite des piles.

NB : Les piles risquent de fuir si elles sont laissées trop longtemps à l'intérieur d'un appareil. Il est donc recommandé d'inspecter les piles de façon régulière.

- 4 Le produit ne doit pas avoir été endommagé par une dégradation, une utilisation non conforme, une négligence, un accident, une destruction ou une altération du numéro de série, l'utilisation de voltages ou courants électriques inadaptés, la réparation, la modification ou la maintenance par toute personne ou tiers autre que notre propre Service Après Vente ou un centre de réparation agréé, l'utilisation ou l'installation de pièces de remplacement qui ne soient pas des pièces Saitek, ou la modification du produit de quelque manière que ce soit, ou l'introduction de ce produit dans n'importe quel autre produit, ou des dommages causés au produit par un accident, le feu, des inondations, la foudre, les catastrophes naturelles, ou toute utilisation allant à l'encontre des instructions fournies par Saitek PLC.
- 5 Les obligations de Saitek sont limitées à la réparation ou au remplacement par un produit identique ou similaire, à notre convenance. Afin d'obtenir la réparation d'un produit sous cette garantie, veuillez présenter le produit et sa preuve d'achat (c'est à dire le ticket de caisse ou une facture) au Centre de Support Technique Saitek agréé (la liste vous est fournie sur une feuille séparée se trouvant également dans l'emballage du produit), en ayant au préalable payé les frais

d'envoi. Toute condition en contradiction avec des lois, règles et/ou obligations fédérales ou étatiques ne pourra pas être appliquée dans ce territoire spécifique et Saitek adhèrera à ces lois, règles et/ou obligations.

6 Lors du renvoi du produit en vue d'une réparation, veillez s'il vous plaît à l'emballer soigneusement, en utilisant de préférence l'emballage d'origine. Merci également de bien vouloir inclure une note explicative.

IMPORTANT : afin de vous permettre d'éviter des coûts et des désagréments inutiles, merci de vérifier soigneusement que vous avez lu et suivi les instructions figurant dans ce manuel.

Cette garantie agit en lieu et place de toutes les autres garanties, obligations et responsabilités. TOUTES GARANTIES, OBLIGATIONS OU RESPONSABILITES IMPLICITES, INCLUANT SANS RESTRICTION LES GARANTIES ET CONDITIONS IMPLICITES DE QUALITE OU D'ADAPTABILITE A UN USAGE SPECIFIQUE, SONT LIMITEES, EN DUREE, A LA DUREE DE CETTE GARANTIE LIMITEE ECRITE. Certains Etats n'autorisent pas de restrictions de durée de la garantie, auquel cas les restrictions décrites ci-dessus ne vous sont pas applicables. EN AUCUN CAS NOUS NE POURRONS ETRE TENUS POUR

RESPONSABLES POUR DES DEGATS SPECIFIQUES OU RESULTANT D'UNE INFRACTION A CETTE GARANTIE OU A TOUTE AUTRE GARANTIE, EXPRESSE OU IMPLICITE, QUELLE QU'ELLE SOIT. Certains Etats n'autorisent pas l'exclusion ou la restriction des dégâts accidentels, indirects, spéciaux ou induits, auquel cas la restriction ci-dessus ne vous est pas applicable. Cette garantie vous accorde des droits légaux spécifiques, et vous pouvez également bénéficier d'autres droits variant d'un Etat à l'autre.

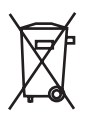

Ce symbole sur le produit ou dans le manuel signifie que votre équipement électrique et électronique doit être, en fin de vie, jeté séparement de vos déchets ménagés. Il existe en France des systèmes de collecte différents pour les déchets recyclables. Pour plus d'information, veuillez contacter les autorités locales ou le revendeur chez qui vous avez acheté le produit.

### **TECHNISCHER SUPPORT**

### **Probleme - keine Angst, wir lassen Sie nicht im Stich!**

Wussten Sie, dass fast alle Produkte, die als fehlerhaft an uns zurückgeschickt werden, überhaupt nicht defekt sind? Sie wurden einfach nicht richtig installiert!

Sollten Sie Probleme mit diesem Produkt haben, besuchen Sie bitte zuerst unsere Website **www.saitek.de**. Unsere Website, speziell der Bereich Technischer Support, wurde erstellt, damit Sie von Ihrem Saitek-Produkt die bestmögliche Leistung erhalten.

Sollten Sie trotzdem noch Probleme haben oder kein Internetanschluss haben, dann stehen Ihnen unsere Produktspezialisten im Saitek Technical Support Team zur Verfügung, die Sie telefonisch um Rat und Hilfe bitten können.

Wir möchten, dass Sie viel Freude an Ihrem Gerät haben. Bitte rufen Sie uns an, falls Sie Probleme oder Fragen haben. Bitte stellen Sie auch sicher, dass Sie alle relevanten Informationen zu Hand haben, bevor Sie anrufen.

### **Garantiebedingungen**

- 1 Die Garantiezeit beträgt 2 Jahre ab dem nachgewiesenen Kaufdatum.
- 2 Die Bedienungsanleitung ist zu beachten.
- 3 Schäden im Zusammenhang mit dem Auslaufen von Batterien sind spezifisch aus dem Garantieumfang ausgenommen.

Hinweis: Batterien können auslaufen, wenn sie über einen längeren Zeitraum ungenutzt in einem Gerät verbleiben. Es ist daher ratsam, die Batterien regelmäßig zu überprüfen.

Die Garantie ist ausgeschlossen bei<br>Verunstaltung des Geräts, unsachgemäßer oder missbräuchlicher Benutzung, mangelnder Sorgfalt, Unfall, Beseitigung oder Änderung der Seriennummer: Anschluss an eine falsche Spannung oder Stromart; Reparatur, Umbau oder Wartung des Geräts durch fremde Personen außerhalb unserer Serviceeinrichtung oder eines autorisierten Servicecenters; Verwendung oder Einbau von nicht von Saitek stammenden Ersatzteilen in das Gerät oder sonstigen Veränderungen: Einbau in andere Geräte; Beschädigung des Geräts durch höhere Gewalt (z.B. Unfall, Brand, Hochwasser oder Blitzschlag) oder eine den Anweisungen von Saitek zuwider laufende Benutzung des Geräts.

- 4 Die Garantiepflicht beschränkt sich darauf, dass Saitek das Gerät nach eigener Wahl entweder repariert oder durch ein gleiches oder ähnliches Gerät ersetzt. Zur Inanspruchnahme der Garantie sind dem autorisierten Saitek Technical Support Center (Anschrift liegt dem Gerät in der Verpackung bei) Gerät und Kaufbeleg (z.B. Kassenzettel oder Rechnung) frachtfrei zu übersenden.
- 5 Bei Einsendung des Geräts zur Reparatur ist eine angemessene Verpackung (vorzugsweise die Originalverpackung) zu wählen und eine Schilderung des Problems beizufügen.
- 6 WICHTIGER HINWEIS: Achten Sie zur Vermeidung unnötiger Kosten und Unannehmlichkeiten darauf, die Anweisungen in dieser Bedienungsanleitung sorgfältig durchzulesen und zu beachten.

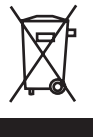

Dieses Produkt darf am Ende seiner Lebensdauer nicht über den normalen Haushaltsabfall entsorgt werden, sondern muss an einem Sammelpunkt für das Recycling von elektrischen und elektronischen Geräten abgegeben werden. Das Symbol auf dem Produkt, der Gebrauchsanleitung oder der Verpackung weist darauf hin.

### **ASSISTENZA TECNICA**

### **Avvio impossibile? Non preoccupatevi, siamo qui per aiutarti!**

Quasi tutti i prodotti che ci vengono resi come difettosi non sono affatto difettosi - non sono stati semplicemente installati correttamente.

Se avete delle difficoltà con questo prodotto, visitate prima di tutto il nostro sito Web **www.saitek.com**. L'area dell'assistenza tecnica vi fornirà tutte le informazioni che vi occorrono per ottenere il meglio dal vostro prodotto e per risolvere qualsiasi problema da voi riscontrato.

Se non avete accesso all'Internet o il sito Web non è in grado di rispondere alla vostra domanda, rivolgetevi al vostro Team Assistenza Tecnica Saitek locale. Offriamo l'assistenza tecnica rapida, vasta e completa a tutti i nostri utenti. Prima di chiamarci accertatevi di avere tutte le informazioni pertinenti a portata di mano.

### **Condizioni della garanzia**

- 1 Il periodo di garanzia è di 2 anni dalla data d'acquisto con presentazione della prova d'acquisto.
- 2 Seguire le istruzioni per il funzionamento.
- 3 Esclude espressamente qualsiasi danno associato alla perdita delle batterie.

NB: le batterie possono perdere se sono lasciate inutilizzate in un prodotto per un periodo di tempo prolungato, e per questo è consigliabile controllarle regolarmente.

- 4 Il prodotto non deve essere stato danneggiato a causa di deturpazione, uso errato, abuso, negligenza, incidente, distruzione o alterazione del numero di serie, incorrette tensioni o correnti elettriche, riparazione, modificazione o manutenzione effettuata da qualsiasi persona o parte eccetto dal nostro servizio di manutenzione o un centro di manutenzione autorizzato, utilizzo o installazione di parti di ricambio non Saitek nel prodotto o la modifica di questo prodotto in qualsiasi modo, o l'incorporazione di questo prodotto in qualsiasi altro prodotto, o danni al prodotto provocato da incidente, incendio, inondazione, fulmini o forza maggiore, o qualsiasi uso che contravviene alle istruzioni fornite da Saitek plc.
- 5 Gli obblighi di Saitek saranno limitati alla riparazione o sostituzione con la stessa unità o con un'unità simile, a scelta di Saitek. Per ottenere le riparazioni ai sensi della presente garanzia, presentare il prodotto e la prova d'acquisto (ad es. la ricevuta o la fattura) al Centro Assistenza Tecnica Saitek (elencato nel foglio separato contenuto nella confezione di questo prodotto), con le spese di trasporto prepagate. Qualsiasi requisito che è in conflitto con qualsiasi legge, regolamento e/o obbligo statale o federale non sarà applicabile in quel territorio particolare e Saitek aderirà a quelle leggi, regole e/o obblighi.
- 6 Quando il prodotto viene reso per la riparazione, imballarlo molto attentamente, preferibilmente utilizzando i materiali d'imballaggio iniziali. Includere inoltre una nota esplicativa.
- 7 IMPORTANTE: per risparmiare costi e inconvenienti inutili, controllare attentamente di aver letto e seguito le istruzioni in questo manuale.

8 Questa garanzia sostituisce tutte le altre garanzie, gli obblighi o le responsabilità esplicite. LA DURATA DI QUALSIASI GARANZIA, OBBLIGO, O RESPONSABILITÀ IMPLICITI, COMPRESI MA NON LIMITATI ALLE GARANZIE IMPLICITE DI RESPONSABILITÀ E IDONEITÀ PER UNO SCOPO PARTICOLARE, SARÀ LIMITATA ALLA DURATA DELLA PRESENTE GARANZIA LIMITATA SCRITTA. Alcuni Stati non consentono limitazioni sulla durata di una garanzia implicita, perciò le suddette limitazioni possono non essere pertinenti nel vostro caso. NON SAREMO MAI RESPONSABILI PER QUALSIASI DANNO SPECIALE O CONSEGUENTE PER VIOLAZIONE DI QUESTA O DI QUALSIASI ALTRA GARANZIA, ESPLICITA O IMPLICITA, DI QUALSIASI TIPO. Alcuni Stati non consentono l'esclusione o la limitazione di danni speciali, incidentali o conseguenti, per cui la suddetta limitazione può non applicarsi nel vostro caso. La presente garanzia vi conferisce diritti legali speciali, e potete avere anche altri diritti che variano da uno Stato all'altro.

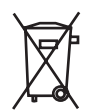

Questo simbolo riportato sul prodotto o nelle istruzioni indica che, al termine della loro vita, le apparecchiature elettriche ed elettroniche devono essere smaltite separatamente dai rifiuti domestici. Nell'Unione Europea sono disponibili sistemi per la raccolta separata e il riciclaggio dei rifiuti.

Per richiedere ulteriori informazioni contattare le autorità locali o il rivenditore dove è stato effettuato l'acquisto del prodotto.

### **ASISTENCIA TÉCNICA**

### **¿No puede empezar?: No se preocupe, ¡aquí estamos para ayudarle!**

Casi la totalidad de los productos que nos devuelven como averiados no tienen ningún fallo: es simplemente que no se han instalado correctamente.

Si experimenta alguna dificultad con este producto, rogamos que visite primeramente nuestro sitio web: **www.saitek.com**.

El área de asistencia técnica le proporcionará toda la información que necesita para obtener el mayor rendimiento de su producto y debería resolver cualesquiera problemas que pudiese tener.

Si no dispone de acceso a Internet o si no encuentra en el sitio web respuesta a su pregunta, rogamos que se ponga en contacto con el equipo de asistencia técnica de Saitek. Nuestro objetivo es ofrecer asistencia técnica rápida y completa a todos nuestros usuarios, así que le rogamos que antes de llamar tenga a mano toda la información relevante.

#### **Condiciones de la garantía**

- 1 El período de garantía es de 2 años desde la fecha de compra con presentación de comprobante.
- 2 Se deben seguir las instrucciones de funcionamiento.
- 3 Se excluye específicamente cualquier daño asociado con pérdidas de pilas.

Nota: Las pilas pueden perder cuando se dejan en un producto sin usar durante cierto tiempo, por lo que se recomienda inspeccionar las pilas regularmente.

- 4 El producto no se deberá haber dañado como resultado de modificación, uso indebido, abuso, negligencia, accidente, destrucción o alteración del número de serie, tensiones o corrientes eléctricas inadecuadas, reparación, modificación o mantenimiento por parte de cualquier persona que no sea de nuestras instalaciones de servicio o de un centro de servicio autorizado, uso o instalación de piezas de repuesto que no sean de Saitek en el producto o modificación de este producto de cualquier manera o la incorporación de este producto en cualesquiera otros productos o daños causados por accidente, incendio, inundación, rayos o fuerza mayor o por cualquier uso que viole las instrucciones suministradas por Saitek plc.
- 5 Las obligaciones de Saitek se limitarán a reparar o sustituir la unidad por otra igual o similar, según optemos. Para obtener reparaciones de acuerdo a esta garantía, deberá presentar el producto y comprobante de compra (p. ej., una factura o un albarán) al Centro de asistencia técnica de Saitek autorizado (listado en una hoja separada empaquetada con este producto) y pagando los gastos de transporte. Cualesquiera requisitos que entren en conflicto con

cualesquiera leyes, normas y/u obligaciones estatales o federales no serán aplicables en dicho **Worldwide Technical Support Centres**<br>territorio en particular y Saitek se atendrá a dichas leyes, normas y/u obligaciones.

- 6 Cuando se devuelva el producto para reparar, rogamos que se empaquete con mucho cuidado, preferentemente utilizando los materiales de envasado originales. Se ruega adjuntar una nota explicativa.
- 7 IMPORTANTE: Para ahorrarse costes e inconvenientes innecesarios, rogamos que compruebe cuidadosamente que ha leído y seguido las instrucciones de este manual.
- 8 Esta garantía sustituye a cualesquiera otras garantías, obligaciones o responsabilidades explícitas. CUALESQUIERA GARANTÍAS, OBLIGACIONES O RESPONSABILIDADES IMPLÍCITAS, INCLUYENDO, SIN LIMITARSE A LO MISMO, LAS GARANTÍAS IMPLÍCITAS DE COMERCIABILIDAD Y APTITUD PARA UN FIN PARTICULAR, SE LIMITARÁN EN CUANTO A DURACIÓN AL PERÍODO DE ESTA GARANTÍA LIMITADA ESCRITA. Algunos estados no permiten limitaciones en cuanto al tiempo de duración de una garantía implícita, así que las limitaciones anteriores podrían no ser aplicables para usted. EN NINGÚN CASO SEREMOS RESPONSABLES DE NINGÚN DAÑO ESPECIAL O INDIRECTO POR INCUMPLIENTO DE ESTA O CUALESQUEIRA OTRAS GARANTÍAS, EXPLÍCITAS O IMPLÍCITAS Y DE LA NATURALEZA QUE FUESEN. Algunos estados no permiten la exclusión o limitación de daños especiales, incidentales o indirectos, así que la limitación anterior podría no aplicarse a usted. Esta garantía le da derechos legales específicos y también podría tener otros derechos, que varían entre estados.

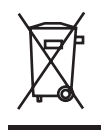

Este símbolo en el producto o en las instrucciones significa que no debería tirar a la basura doméstica el equipo eléctrico o electrónico al final de su vida útil. En los países de la UE existen sistemas de recogida separados para reciclaje. Para más información, rogamos que se ponga en contacto con la autoridad local o con el vendedor al que compró el producto.

### **AUSTRALIA**

Home Entertainment Suppliers PTY Ltd 126 Bonds Road Punchbowl NSW 2196 Tel: +61 (2) 9533 3055 Fax: +61 (2) 9533 3277 Email: sales@hes.net www.hes.net **BRAZIL**

### Digital Reactor Brasil Ltda

84 Rouxinol ci 126 Moema, SP, Sao Paulo 04516-000 Tel: +55 11 5042 1157 Fax: +55 11 5542 1889 Email (support): suporte@digitalreactor.com www.digitalreactor.com **CANADA**

### Guy Roy MAX IMPACT Inc. 109 du Domaine Varennes Quebec J3X 1Y9 Tel: +1 450 929 2919

Fax: +1 450 929 3366 Email: groy@maximpactinc.com www.maximpactinc.com

### **CROATIA**

Algoritam Ltd. Harambasiceva 19, PP 23, HR-10001 Zagreb Tel: +385 (1) 2359 333 Fax: +385 (1) 2335 956 Email: vsrsen@algoritam.hr www.algoritam.hr

Computron s.r.o U silnice 14 161 00 Praha 6 - Liboc Tel: +420 2 353 55 370 Fax: +420 2 205 61 791 Email: computron@computron.cz www.computron.cz

#### **EGYPT**

**CZECH REPUBLIC**

Seta Computer Systems 39 Beirut Street Heliopolis 11341, Cairo Tel: +20 2 2910 771 Fax: +20 2 2909 7251 Email: seta@link.com.eg

#### **FRANCE/ANDORRA**

Saitek France SA 21 Rue d'Hauteville Bte B 75010 Paris Tel: +33 1 55 33 13 60 Fax: +33 1 55 33 13 61 Email: service.technique@saitek-fr.com www.saitek.com

#### **FINLAND**

Sanura Suomi Oy Elannontie 3 01510 Vantaa Tel: +358 (9) 7599 3230 Fax: +358 (9) 7599 3275 Email: kuldeep.sajjanhar@sanura.fi www.sanura.fi

#### **GERMANY/AUSTRIA/ROMANIA/ SWITZERLAND**

Saitek Elektronik Vertriebs GmbH Landsberger Straße 400 D-81241 München Germany Tel: +49 89 54 67 57 0 Fax: +49 89 54 76 57 41 Hotline: +49 89 54 61 27 10 (Mo-Fr/16-19 Uhr) Email: info@saitek.de www.saitek.de

### **GREECE**

Centric Multimedia S.A. 20 Makriyanni Str. 183 44 - Moschato Athens Tel: +30 210 948 0000

Fax: +30 210 942 7710 Email: support@centric.gr www.centric.gr

### **HONG KONG**

C&D Group Limited Unit B, 8/F. Lucky Horse Industrial Building 64 Tong Mi Road Mongkok, Kowloon Hongkong Tel: +852 2395 1838 Fax: +852 2612 2313 Email : sales18@cndgroup.com.hk www.cndgroup.com.hk

### DM08 manual quarantees.qxd 7/21/2006 1:13 PM Page 14

### **HUNGARY**

Business Software Centre Kft Véso u. 7 1133 Budapest Tel: +36 1 452 4683 Email: tsafranyos@bsc.hu www.bsc.hu

### **INDIA**

Hi-Tech Group Sco. 62-63, Sector 34-A 16001 Chandigarh Tel: +91-172-2645978 Fax: +91-172-2647940 Email: hitechgroup@usa.net

### **ISRAEL**

Semicom Lexis Ltd Horshat Ha'Oranim 8 St. Moshav Bnei-Zion 60910 Tel: +972 (9) 7611222 Fax: +972 (9) 7611245 Email: udiI@semicom.co.il www.semicomlexis.com

### **JAPAN**

Masaya LLC 168-0073 Pearl Heights Sakurajosui #301, 4-6-26 Shimotakaido, Suginami-ku Tokyo Tel: +81 (3) 3329-8788 Fax: +81 (3) 3329-8835 Email: info@m-s-y.com www.m-s-y.com

### **KOREA**

Acealpha 249-2 Nung-dong Kwangjin-gu (4th floor) 143-849, Seoul Phone: +82 (2) 452-2784 Fax: +82 (2) 452-0201 Email: ace@acealpha.com www.acealpha.com

#### **LEBANON/SYRIA/JORDAN/IRAQ** Universal Electronics

Achrafiech Zahar Street Samaha Bldg PO Box 165706 Beirut Lebanon Tel: +961 1 200 825 Fax: +961 1 328 876 Email: univele@dm.net.lb

#### **LITHUANIA/LATVIA**

ACC - Acme Computer Components Jonavos 196 44132 Kaunas Lithuania Tel: +370 37 33 39 33; +370 37 33 33 93 Fax: +370 37 33 31 18 Email: acc@acme.lt www.acc.acme.lt

#### **LUXEMBOURG/NETHERLANDS/ BELGIUM**

JBA Spectron B.V. Solingenstraat 53 7421 ZR Deventer Netherlands Tel: +31 570 626 297 Fax: +31 570 626 955 Email: jba@spectronsales.nl www.spectronsales.nl

#### **NEW ZEALAND**

GameWizz Interactive Unit 1, 14 Canaveral Drive Albany Auckland 1330 Tel: +64-9-477 0255 Fax: +64-9-475 5000 Email: info@gamewizz.com www.gamewizz.com

#### Karuma Polska Sp Z O.O. B.Prusa 3

**POLAND**

80-209 Chwaszczyno / Gdynia Tel: +48 55 237 01 63 Fax: +48 55 237 08 28 Email: serwis@karuma.pl www.karuma.pl

### **RUSSIA/UKRAINE/BELARUS**

iGalax Ltd Deguninskaya St. 1/3 127486 Moscow Tel: +7 095 488 2474 Fax: +7 095 488 1304 Email: info@saitek.ru www.saitek.ru

#### **SINGAPORE/THAILAND/ MALAYSIA/INDONESIA/PHILIPPIN ES/BRUNEI**

New Era Peripherals Pte Ltd. Block 205

#06-02 Henderson Road Henderson Industrial Park Singapore 159549 Tel: +65 6275 2338 Fax: +65 6275 2362 Email: techsupp@neweraint.com

### **SPAIN/PORTUGAL**

Corporate PC Cardenal Vives Y Tutó 32 08034 Barcelona Tel: +34 93 280 56 66 Fax: +34 93 280 09 59 Email: soporte@corporate-pc.com

### **SWEDEN/NORWAY/DENMARK**

CBiz Partner AB Simonsgårdsgränd 4 SE-56332 Gränna Sweden Tel: +46 390 10224 Fax: +46 390 410 011 Email: support@cbiz.se www.cbiz.se

### **TURKEY**

Multimedya Bilgisayar Küçükköy Cebeci Caddesi 569. Sokak No: 6 34080 Gaziosmanpa?a Istanbul Tel: +90212 4794646 Fax: +90212 4774422 Email: beyza.okumus@multimedya.com www.multimedya.com

### **U.A.E./K.S.A./KUWAIT/BAHRAIN**

Pluto General Trading Head Office P.O. Box 10705 Dubai United Arab Emirates Tel: +97 142 844665 Fax: +97 142 844667 Email: plutogt@plutogt.com www.plutogt.com

**U.K.** Saitek plc 4, West Point Row Great Park Road Almondsbury Bristol BS32 4QG Tel: +44 1454 451900 Fax: +44 1454 451901 Email: techsupport@saitek.com www.saitek.com

Saitek Industries Ltd 2295 Jefferson Street Torrance, CA 90501 Tel: +1 310 212 5412 Fax: +1 310 212 0866 Email: support@saitekusa.com www.saitekusa.com

**U.S.A.**

 $\Delta$ DM08\_manual\_guarantees.qxd 7/21/2006 1:13 PM Page 16

# Saitek **TM**

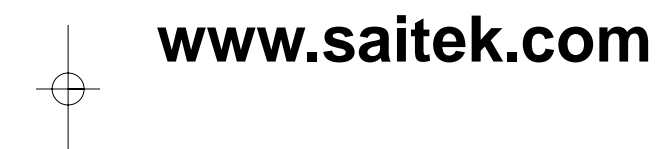

**A-250 iFreedom Article Number: DM08**